# **Introduction au langage OCaml**

MP2I - Informatique

Anthony Lick Lycée Janson de Sailly

**Ocaml : un langage fonctionnel**

#### **OCaml**

Le second langage que l'on va utilisé en MP2I est **OCaml** (qui vient de "Objective Caml", car c'est une extension du langage **Caml** permettant de faire de la **programmation orientée objet**).

Il a été créé en 1996 par l'équipe de **Xavier Leroy**, chercheur INRIA à l'université de Paris-Diderot.

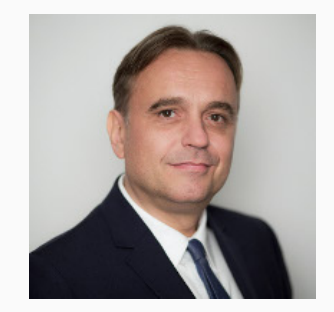

### **OCaml vs C**

On va commencer par voir les bases de la programmation en **OCaml**, en le comparant à **C** (autre langage du programme de la MP2I).

### **Styles de programmation**

On distingue deux principaux styles de programmation :

- *•* Les **langages impératifs**.
	- *,→* ex : **C**, C++, Java, Python, . . .
- *•* Les les **langages fonctionnels**.
	- *,→* ex : Haskell, Scala, **OCaml**, . . .

## **Programmation impérative vs Programmation fonctionnelle**

#### **Programmation impérative**

La **programmation impérative** est un paradigme de programmation qui décrit les opérations en séquences d'instructions exécutées par l'ordinateur pour modifier l'état du programme.

Un **état** représente l'ensemble des variables d'un programme.

L'**exécution** d'un programme consiste, à partir d'un état initial, à exécuter une séquence finie de commandes d'affectation modifiant l'état courant.

Les boucles (**for** et **while**) sont à disposition pour permettre la répétition d'instructions et les structures conditionnelles (**if**, **then**, **else**) pour permettre l'exécution conditionnelle d'instructions.

#### **Programmation impérative**

La quasi-totalité des processeurs qui équipent les ordinateurs sont de nature **impérative** : ils sont faits pour exécuter du code écrit sous forme d'**opcodes** (pour operation codes), qui sont des instructions élémentaires exécutables par le processeur.

L'ensemble des opcodes disponibles forme le **langage machine** spécifique au processeur et à son architecture.

#### **Programmation impérative**

L'état du programme à un instant donné est défini par le contenu de la mémoire centrale à cet instant, et le programme lui-même est écrit en style impératif en langage machine, ou le plus souvent dans une traduction lisible par les humains du langage machine, dénommée **assembleur**.

Les **langages impératifs** suivent cette nature, tout en permettant des opérations plus complexes (il n'y a pas de boucles en assembleur) : c'est pour cela qu'ils sont les plus répandus.

### **Programmation fonctionnelle**

La **programmation fonctionnelle** est un paradigme de programmation qui considère le calcul comme l'**évaluation** de **fonctions mathématiques**.

Ainsi, un programme est une fonction au sens mathématique, l'exécution d'un programme étant l'évaluation d'une fonction.

Le programmeur écrivant un programme dans le paradigme fonctionnel va écrire des fonctions, simples à la base, puis de plus en plus complexes en les composant : une fonction déjà écrite sert de "**boite noire**" dans une autre.

#### **Programmation fonctionnelle**

Dans un langage fonctionnel, il n'y a pas de différence de nature entre une **fonction** et un **objet simple** (un entier ou un flottant, par exemple). Une fonction est une **expression** comme une autre et à ce titre pourra elle-même être l'argument ou le résultat d'une autre fonction.

En programmation fonctionnelle, on ne dispose pas d'instructions permettant de modifier l'état du programme, il n'y a donc pas de **boucles** (qui changeraient l'état) : celles-ci sont remplacées par l'usage de la **récursivité** (capacité d'une fonction à s'appeler elle même).

#### **Programmation fonctionnelle**

En pratique, les **langages fonctionnels** sont écrits dans un langage de plus **bas niveau** (plus proche du langage machine), et masquent à l'utilisateur la nature impérative du processeur qui va exécuter le programme.

**OCaml** est un langage fonctionnel, écrit en **C** (comme **Python** d'ailleurs) qui est un langage impératif de bas niveau.

### **Exemple**

#### **Exemple**

Il y a deux manières de calculer la factorielle : avec un **produit** ou par **récurrence**.

$$
n! = \prod_{i=1}^{n} i \qquad n! = \begin{cases} 1 & \text{si } n = 0 \\ n \times (n-1)! & \text{sinon} \end{cases}
$$

#### **Impératif vs Fonctionnel**

- *•* La première formule correspond à une vision **impérative** : on peut calculer ce produit avec une **boucle for**.
- *•* La deuxième correspond à une vision **fonctionnelle** : on peut définir une fonction qui va s'**appeler elle-même**, et calculer son résultat **récursivement**.

### **Exemple**

**Exemple**

En **C**, il sera plus naturel d'implémenter la factorielle de manière **impérative**, mais on peut aussi définir des fonctions **récursives**.

$$
n! = \prod_{i=1}^{n} i \qquad n! = \begin{cases} 1 & \text{si } n = 0\\ n \times (n-1)! & \text{sinon} \end{cases}
$$

 $\overline{2}$ 

4 {

8 {

10 } 11 }

```
version impérative
1 int fact(int n)
3 int f = 1;
4 for (int i = 1; i <= n; i++)
6 f = f * i8 return f;
```

```
version récursive
1 int fact_rec(int n)
3 if (n == 0)5 return 1;
6 \mid \lambda7 else
9 return n*fact rec(n-1):
```
## **C vs OCaml**

- *•* **C** est un langage **impératif** permettant l'usage de la **récursivité**.
- *•* **OCaml** est un langage **fonctionnel** permettant l'usage de la programmation **impérative**.
- *,→* Le style naturel pour implémenter la factorielle est plutôt le premier pour **C**, et le deuxième pour **OCaml**, mais il est possible de faire l'inverse.

#### **Programmer avec OCaml**

Comme avec **C**, pour programmer en **OCaml** il faut :

- *•* avoir **OCaml** installé sur sa machine ;
- *•* utiliser un **éditeur** pour écrire nos programmes.

Nous pourrons continuer à utiliser **VSCode**, qui dispose d'extensions pour coder en **OCaml**.

Il faudra simplement installer **OCaml** sur vos ordinateurs.

**Un langage fortement typé**

 $1 + 4 + 1 ::$ 

#### 2  $-$  : **int** = 5

#### **Exemple**

Commençons par le calcul simple ci-dessus.

- *•* Le **prompt** (**#**) au début de la première ligne est l'**invite** de l'**interpréteur**.
- *•* Le reste de cette ligne a été écrit au clavier.
- *•* La deuxième ligne est le résultat du calcul.

 $\begin{array}{c|c|c|c} 1 & # & 4+1; \\ 2 & & -: & \text{int} \end{array}$  $2 \mid - : \text{int} = 5$ 

#### **Premières remarques**

Comme on le voit sur cet exemple :

- *•* un calcul en **OCaml** termine par deux points-virgules ;;
- *•* **OCaml** procède (avant même l'évaluation) par une **analyse de types** : il sait avant même de le calculer que le résultat de l'opération est un entier (**int**).

#### **Langage fortement typé**

**OCaml** est un langage **fortement typé** : toute valeur possède un type, les opérateurs et fonctions prennent en paramètres et renvoient en sortie des données d'un certain type.

Le mélange des genres est interdit : on ne peut pas, comme en **Python** par exemple, définir une fonction qui renvoie dans certains cas un entier et dans d'autres un booléen, ou considérer des listes d'éléments inhomogènes.

**OCaml** permet cependant la généricité (**polymorphisme**) : par exemple, la fonction max et l'opérateur <= peuvent comparer deux entiers ou deux flottants, et une fonction de tri permettra de trier une liste d'entiers comme une liste de flottants.

**Types simples**

#### **unit**

Le type **unit** en **OCaml** correspond au type **void** en **C**.

Il n'y a qu'une constante égale à ce type-là, dont l'utilité apparaîtra plus tard.

On peut la construire à l'aide de deux parenthèses.

 $1 + ( )$ ;;

2  $\vert - : \text{unit} = ()$ 

#### **int**

Le type **int** correspond aux entiers.

Sur une implémentation 64 bits, ceux-ci sont restreints à la plage de valeurs  $[-2^{62}, 2^{63} - 1]$ .

Les opérateurs sur les entiers sont **+**, **\***, **-**, **/** (division entière), et **mod** (modulo).

 $1 + 2*16$  ;; 2  $-$  : **int** = 32 3 # 58 **mod** 14 ;;  $4 \mid -$  : **int** = 2

### **Les flottants**

#### **float**

Le type **float** correspond aux flottants.

Ce sont essentiellement les mêmes qu'en **C**.

Les opérations sont les mêmes que pour les entiers (sauf mod qui n'a pas d'équivalent), mais suivis d'un point qui les différencie de leurs équivalents sur les entiers.

Les fonctions usuelles (**cos**, **sin**, **exp**, **atan**, . . . ) sont définies sur les flottants, ainsi que l'opérateur d'exponentiation (**\*\***).

```
1 + 2.0 \times 8.9 ::2 - : float = 17.8
3 \# 2.0 \times 8.9;
4 \mid - : float = 477.712891666845508
5 + \cos 5. ::
6 \mid . float = 0.283662185463226246
```
### **Les flottants**

```
\begin{array}{ccc} 1 & # 2.0 * 3.0 ; \\ 2 & \textbf{Characters} 0-3 \end{array}2 Characters 0-3:
 3 2.0 * 3.0 ;;
 4 \sim5 Error: This expression has type float but an expression was expected of type int
 6 \# 2 \times .3.0;
 7 Characters 0-1:<br>8 2 * . 3.0 ::2 * . 3.0 ::9 ^
10 Error: This expression has type int but an expression was expected of type float
11 \t\t \pm 2 \t \star 5 \t \cdot12 Characters 0-1:
13 \t 2**5::14 ^
15 Error: This expression has type int but an expression was expected of type float
```
#### **Attention à respecter les types**

Dans le premier cas ci-dessus, \* est défini sur les entiers, mais 2.0 est un flottant.

Dans les deux autres cas c'est l'inverse : **\*.** et **\*\*** sont définis sur les flottants.

#### **bool**

Semblables aux booléens de **C**, le type **bool** d'**OCaml** n'a que deux constantes : true et false (sans majuscules).

Les opérateurs logiques sont && (**et** logique), || (**ou** logique), et not (**non** logique).

En terme de priorité, not est prioritaire sur  $\&\&$  qui l'est sur  $||.$ 

```
1 \# true && false ;;
2 \vert \cdot \rangle bool = false
3 \mid # false || true ::
4 \quad - \quad bool = true
5 \quad # not true ::
6 \quad \blacksquare - : bool = false
```
#### **Inégalités**

Pour tester des inégalités, la syntaxe est la même qu'en **C** : <, >, <=, et >=.

Attention, en **OCaml** il faut que les deux valeurs que l'on compare soit du **même type**.

```
1 + 1 < 2;
2 \vert \cdot \rangle bool = true
3 \# 5.0 \approx 12.0;
4 \mid - : bool = false
5 \t\t\# 2.5 < 1 ::6 Characters 6-7:
7 \quad | \quad 2.5 \leq 1 \; ;8 \cdot \cdot \cdot \cdot \cdot \cdot \cdot \cdot \cdot \cdot \cdot \cdot \cdot \cdot \cdot \cdot \cdot \cdot \cdot \cdot \cdot \cdot \cdot \cdot \cdot \cdot \cdot \cdot \cdot \cdot \cdot \cdot \cdot \cdot \cdot \cdot \c
9 Error: This expression has type int but an expression was expected of type float
```
### **Les booléens**

# **Égalités**

- *•* Tester la différence se fait avec le symbole <>.
- *•* Tester l'égalité se fait avec un seul symbole <sup>=</sup>.

```
\begin{array}{c|c} 1 & # 1 = 1 ; \\ 2 & = : \text{bool} = \end{array}2 \cdot \text{bool} = \text{true}3 \t# 1 \Leftrightarrow 1;;
4 \quad | \quad | bool = false
```
#### **Attention**

En **OCaml**, les opérateurs **==** et **!=** existent, mais testent l'égalité **physique** (c'est-à-dire si les deux valeurs sont stockées au même endroit dans la mémoire).

Attention à ne pas confondre avec la syntaxe **C** !

 $1 + 2.0 = 2.0$ ;

```
1 \# false && 1/0>0 ;;
2 \quad | \quad | bool = false
3 + true + 1/0>0;
4 \cdot \cdot \cdot \cdot \cdot = \cdot \cdot \cdot
```
### **Évaluation paresseuse**

Comme en **C**, les opérateurs && et || sont paresseux : si la partie gauche suffit à déterminer le résultat de l'opération, la partie droite n'est pas évaluée.

Notez que ceci n'empêche pas **OCaml** d'exiger naturellement la cohérence du type : false && 1 n'a pas de sens et provoquera une erreur.

**Déclarations de variables et références**

#### **Déclaration**

Pour déclarer une variable, on utilise **let**.

La déclaration permet de déclarer une variable **globale**, qui ne change pas à moins qu'un autre déclaration globale ne l'écrase.

```
1 \# let x = 44 ;;
2
```
#### **Constantes**

Parler de variable ici est abusif : on déclare plutôt une constante.

En effet, on effectue simplement une liaison entre un nom (celui de la variable) et une valeur, mais on ne peut pas la modifier.

#### **Déclaration locale**

Le même mot clé **let** combiné avec **in** sert à effectuer une déclaration locale.

Si la variable utilisée était déjà associée à une valeur, celle-ci est temporairement oubliée, mais retrouvée à la fin de l'exécution.

**Exemple**

Voici un moyen de calculer 
$$
\sqrt[4]{5} + \sqrt[4]{5}^2 + \sqrt[4]{5}^3
$$
.

# **let**  $x = 5.**0.25$  **in**  $x + . x * . x + . x * * 3.$ ; 2  $\vert$  = : **float** = 7.07511828360311945  $3 \mid \# \times ::$  $-$  : **int** = 44

#### **Remarque**

Si le nom de la variable n'était pas lié à une valeur avant la déclaration locale, il ne l'est toujours pas après.

```
1 \# let y = exp(1.0) in (y + . 1.0 / . y) / . 2.0;
2 \vert - : float = 1.54308063481524371
3 # y;;
4 Characters 0-1:
5 \mid y;;
7 Error: Unbound value y
```
#### **Déclaration simultanée**

On peut déclarer simultanément deux variables avec le mot clé **and**.

Cette déclaration peut bien sûr être locale.

```
1 \# let x = 0 and y = 1 ;;
2 \vert val \times : int = 0
3 val v : \text{int} = 15 # let x=0 and y=1 in x+y ;;
6 - : int = 1
```
### **Déclaration simultanée**

```
1 \# let z=0 and y=z+2 in y+z ;;
2 Characters 14-15:<br>3 Let z=0 and y=zlet z=0 and y=z+2 in y+z ;;
4 \quad \vert \quad \vert \quad \vert \quad \vert5 Error: Unbound value z
```
#### **Remarque**

Il ne faut pas confondre déclaration locale et simultanée.

Si la variable z n'est pas définie avant l'exécution du code ci-dessus, on obtient une erreur.

#### **Variables**

Les variables d'**OCaml** ne sont donc pas des variables au sens traditionnel des langages de programmation, puisqu'il est impossible de modifier leur valeur.

Il est pourtant souvent nécessaire d'utiliser dans les programmes des variables modifiables comme en **C**.

### **Références**

En **OCaml**, on utilise pour cela une **référence** modifiable vers une valeur, c'est-à-dire une case mémoire dans laquelle on peut lire et écrire le contenu.

Pour créer une référence, on applique le constructeur **ref** au contenu initial de la case mémoire.

```
1 \# let x = ref \ \ \ 0 \ ::2 \vert val x : int ref = contents = 0
```
## **Références**

La variable **x** est liée à une valeur (de type **int** ref), qui est une référence pointant vers 0 à la création.

Pour lire le contenu d'une référence, on utilise l'opérateur de **déférencement** !, qui signifie "contenu de".

 $1 + 1x ::$ 

2  $-$  : **int** = 0

#### **Adresse mémoire**

De même qu'avec une déclaration "globale" avec **let**, la liaison entre la variable et la case mémoire pointée est définitive jusqu'à ce qu'une nouvelle déclaration écrase cette liaison.

Plus précisément, la valeur de x est ici l'**adresse** de la case mémoire (modifiable) qui contient la valeur, et cette adresse est une constante.

Pour modifier le contenu d'une référence on utilise l'opérateur d'affectation **:=**.

# **Exemple**

Par exemple,  $x := |x + 1|$  incrémente le contenu de la case mémoire pointée par x, de manière similaire à  $x = x + 1$  ou x++ en **C**.

1  $\# x := x + 1$ ; 2  $\vert \cdot \rangle$  : **unit** = ()  $3 + 1x ::$  $4 \mid - : \text{int} = 1$ 

#### **Programmation impérative**

Les références sont liées à la possibilité de faire de la programmation **impérative** en **OCaml** : on les utilisera donc souvent dans des boucles.

Le type de la valeur pointée par une référence est fixé à la création : on a vu précédemment que x était de type **int** ref.

On peut de même créer des **bool** ref, **float** ref, . . . et des références vers des types plus complexes.

#### **Remarque**

Les opérations **x := !x + 1** et **x:= !x - 1** étant d'usage très courant, elles ont un raccourci.

```
1 + |x|;;
2 - : int = 1
3 # incr x ;;
4 \quad - \quad : \text{unit} = ()5 \t\t \# \t\t \{x ; :6 - : int = 2
7 # \text{decr } x ; !x ;;8 - : int = 1
```
**Quelques types plus complexes**

#### **Tuples**

Les **tuples** (*n*-uplets en français) sont similaires aux tuples de **Python** : ils permettent de construire des séquences de valeurs de type possiblement différents.

Le **type** d'un tuple  $(t_1, t_2, \ldots, t_n)$  est le **produit cartésien** des types de ses éléments.

```
1 + # (true, 0, atan 1.0) ;;
2 \vert = : bool * int * float = (true, 0, 0.785398163397448279)
```
#### **Remarque**

```
Les parenthèses sont facultatives.
```
## **En pratique**

En pratique, les tuples seront souvent utilisés comme valeur de retour de fonctions.

On peut récupérer dans des variables les composantes d'un tuple.

1  $\#$  **let**  $a, b = (0, 1.0)$ ; 2  $\begin{array}{|l|l|} 2 & \text{val a : int = 0} \\ 3 & \text{val b : float =} \end{array}$ 3 **val** b : **float** = 1.

# **Couples**

Les fonctions **fst** et **snd** permettent de récupérer la première et la deuxième composante d'un couple.

Attention, ça ne marche qu'avec des couples (tuples de taille 2).

```
1 + f fst (1, 5.0);
2 - : int = 1
3 \mid # snd (0, true) ;;
4 \mid - : bool = true
```
#### **array**

En **OCaml**, les **tableaux** (**array** en anglais) sont très similaires aux tableaux de **C** :

- *•* la **taille** du tableau est **fixée** à la création, et ne peut pas changer ;
- *•* le type des éléments d'un tableau doit être le même pour tous les éléments.

On aura donc par exemple des **int array**, des **bool array**, des (**int** \* **bool**) **array**, . . .

# **Syntaxe**

Pour déclarer un tableau, les éléments sont séparés par des points-virgules, et placés entre **[| |]**.

```
1 + [5; 0; 7];
2 \vert - : int array = [[5; 0; 7]]
```
#### **Indices**

De même qu'en **C**, si *n* est la taille du tableau, les éléments sont indexés de 0 à *n −* 1.

Pour l'accès et la modification des éléments, si **t** est un tableau de taille *n* et *i* un indice (entre 0 et *n −* 1), on utilise :

- *•* **t.(i)** pour récupérer la valeur stockée à l'indice *i*, et
- *•* **t.(i) <- x** pour la changer en <sup>x</sup>.

```
1 \# let t = [|0; 5; 7|];;
2 val t : int array = [|0; 5; 7|]
3 \# t.(0) \leq 2;
4 \mid - : \text{unit} = ()5 + t ::
6 \vert \cdot \rangle int array = \vert \vert 2; 5; 7 \vert \vert
```
### **Remarque**

L'expression **t.(0) <- 2** a pour type **unit**, mais elle a un **effet de bord** : la modification de la première case du tableau.

Pour parcourir des tableaux, on utilise fréquemment des références et des boucles : on fait donc de la **programmation impérative**.

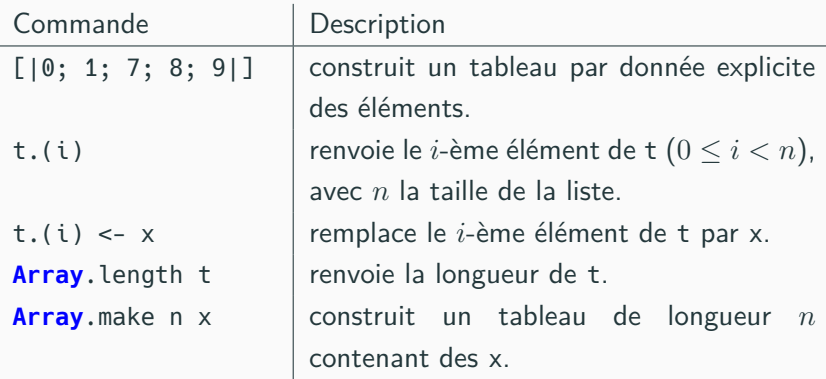

# **À retenir**

Les commandes ci-dessus sont à retenir **absolument**.

# **Fonctions utiles sur les tableaux**

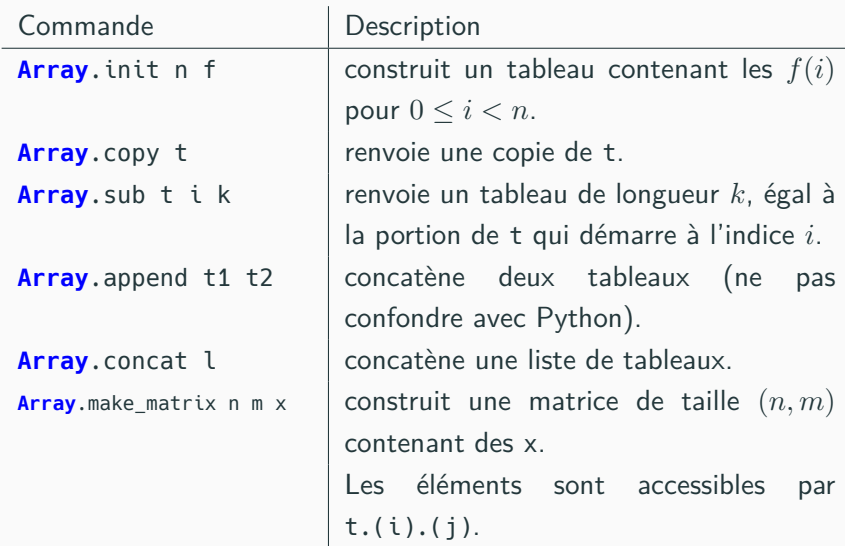

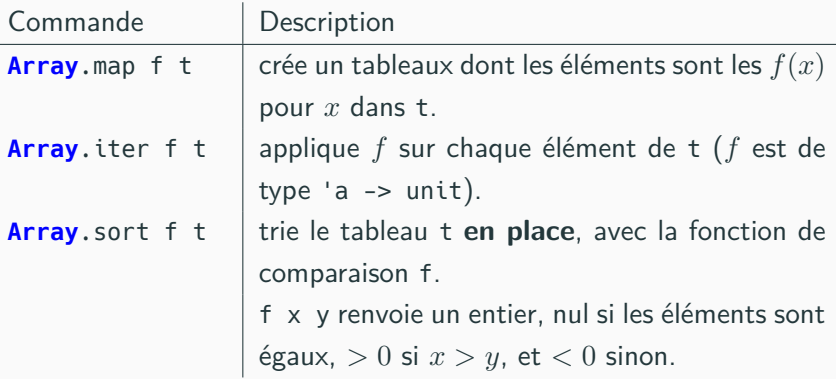

#### **char et str**

Tout comme en **C**, **OCaml** fait la distinction entre un **caractère** (type **char**) et une **chaîne de caractère** (type **string**).

## **Syntaxe**

- *•* Les **caractères** sont encadrés par des **apostrophes**.
- *•* Les **chaînes** sont encadrées par des **guillemets**.

#### **Accès à une lettre**

L'accès à l'élément d'indice *i* d'une chaîne **s** se fait avec **s.[i]**.

```
1 # let s="abc" ;;
2 \vert val s : string = "abc"
3 + s.[0] ::
      4 - : char = 'a'
```
## **Sémantique**

Les chaînes sont très semblables à des **char array**, à ceci près qu'elles sont **immuables**, comme en **Python**.

*,→* On ne peut pas modifier la valeur d'un **s.[i]**.

#### **Fonctions usuelles**

Bien que très semblables à des **char array**, les chaînes de caractères ont leur propre syntaxe, et leurs propres fonctions associées. En voici quelques unes.

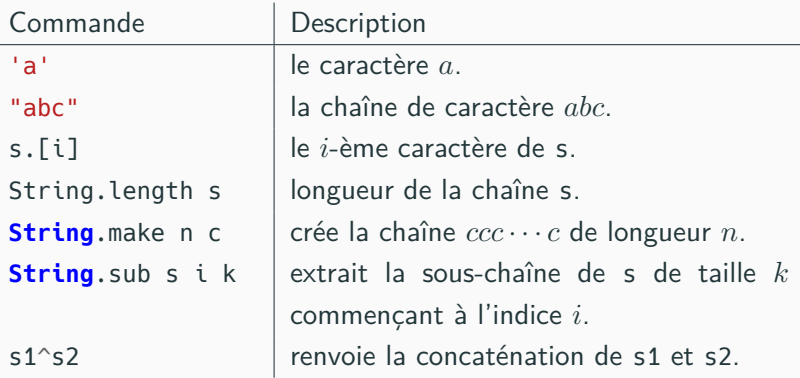

#### **Remarque**

La longueur d'une chaîne est directement liée au nombre d'octets utilisés pour représenter un caractère.

Attention aux caractères accentués, qui ne sont pas ASCII. Ce sont des chaînes de taille 2, et pas des caractères.

```
1 \# String.length "é" ;;
 2 - : int = 2
3 # let c = "é" ;;
 4 val c : string = "\195\169"
 5 # let c = 'é' ;;
6 Characters 9-10:
 7 let c = 'é' ;;
 8 b \sim9 Warning 3: deprecated: ISO-Latin1 characters in identifiers
10 Error: Syntax error
```
# **Fonctions**

## **Fonctions**

En **Caml**, une fonction est une valeur, qui a donc un type.

Le type d'une fonction sera de la forme :

type du paramètre *→* type du résultat

```
1 \# int of float ;;
2 \vert \cdot \vert float -> int = <fun>
3 \# \int int_of_float (3.5) ;;
4 \mid - : \text{int} = 3
```
### **Exemple**

La fonction int\_of\_float convertie un flottant en entier.

# **Les fonctions**

```
\begin{array}{c|c|c|c} 1 & # \; \textsf{fst} \; ; \\ 2 & + \; \textsf{ta} \; * \end{array}2 \begin{vmatrix} - & : & 'a & * & 'b & -& 'a & = & < & \text{fun} & > & \cdots & \end{vmatrix}<br>3 # fst (true 5.4) :
                   3 # fst (true, 5.4) ;;
4 \quad - \quad bool = true
```

```
Polymorphisme
```
La fonction **fst** renvoie le premier élément d'un couple.

Comme les types des composantes de ce couple peuvent être quelconque, **OCaml** utilise des types **génériques** (on dit aussi **polymorphes**) pour donner le type de la fonction.

Ici, un couple générique est de type **'a \* 'b**, et le résultat de **fst** est du type **'a** car nécessairement du type de la première composante.

# **Syntaxe**

Pour créer une fonction a un seul argument, on utilise **function**.

```
1 # function x \rightarrow x+1 ;;<br>2 \rightarrow \int \frac{1}{2} \sinh(1-x) \, dx = \sinh(1-x)\cdot int \Rightarrow int \neq cfun\leq
```
## **Exemple**

On crée ici la fonction qui à un entier x associe  $x + 1$ .

**OCaml** détecte tout seul que le type est **int** -> **int** car l'opérateur **+** n'est valable que sur les entiers.

# **Variables**

Puisqu'une fonction est une valeur, on peut l'affecter à une variable.

1 # **let**  $f =$  **function**  $x \rightarrow x+1$  ;;<br>2 **val**  $f :$  **int**  $\rightarrow$  **int**  $=$  < **fun**>  $val f : int \rightarrow int =$ 

# **Appel**

Pour effectuer un **appel de fonction**, il y a deux syntaxes possibles :

- *•* fonction(valeur) (comme en maths).
- *•* fonction valeur (sans parenthèses).

```
1 + f(5);
2 - : int = 6
3 + f 5 ::4 \mid - : \text{int} = 65 \# (function x -> x +. 1.0) 2.5 ;;
6 - float = 3.5
```
#### **Raccourcis syntaxique**

Puisque la syntaxe précédente est un peu longue, il existe un raccourcis pour déclarer une fonction a un seul argument.

En mathématiques, on écrit souvent "soit  $f(x) = x + 1$ ". En **Caml**, c'est pareil (mais les parenthèses sont facultatives).

1 | # **let**  $f x = x + 1$  :: 2 **val** f : **int** -> **int** = <**fun**>

## **Syntaxe**

On déclare une fonction à un seul argument avec la syntaxe **let**  $f(x) =$  expression ::

### **Mathématiques**

En mathématiques, lorsqu'on considère une fonction ayant deux arguments, on considère une application de la forme :

$$
f: E \times F \to G
$$

$$
(x, y) \mapsto f(x, y)
$$

En **OCaml**, il est possible de définir des fonctions prenant un tuple en argument. C'est par exemple le cas pour la fonction **fst** vue précédemment.

#### **Informatique**

En informatique (surtout en programmation fonctionnelle), il est plus pratique de procéder autrement.

# **Applications partielles**

Notons *F*(*E, F*) l'ensemble des applications de *E* dans *F*. Il existe une bijection naturelle entre les ensembles *F*(*E×F, G*) et  $\mathcal{F}(E, \mathcal{F}(F, G))$ :

$$
\varphi: \ \mathcal{F}(E \times F, G) \to \mathcal{F}(E, \mathcal{F}(F, G))
$$

$$
f \mapsto x \mapsto (y \mapsto f(x, y))
$$

Grâce à cette vision des choses, on peut considérer des **applications partielles**.

## **Exemple**

Si une fonction **max** était écrite avec cette vision des choses, ou pourrait facilement construire la fonction  $y \mapsto \max(20, y)$ qui donne le maximum entre *y* et 20.

### **Curryfication**

La plupart des fonctions **OCaml** sont données sous cette forme, appelée forme **curryfiée**.

```
\begin{array}{c|c} 1 & # \text{ max } ;; \\ 2 & + \text{ max } ; \end{array}2 - : 'a -> 'a -> 'a = <fun>
 3 + \text{max } 20 ::4 \quad | \quad - : int \rightarrow int = <fun>
 5 \t \# max 20 58 ;6 \quad - \cdot \text{int} = 587 # Array.make ;; (* création d'un tableau de taille n initialisé avec l'élément x *)<br>8 = : int -> 'a -> 'a array = <fun>
          8 - : int -> 'a -> 'a array = <fun>
 9 # Array.make 5 0 ;;
10 \vert - : int array = [\vert 0; 0; 0; 0; 0; 0]11 # Array.append ;; (* concaténation de tableaux *)
12 |-: \frac{1}{2} array -> \frac{1}{2} array -> \frac{1}{2} array = \frac{1}{2}13 \# Array.append \lceil 12; 01 \rceil ::
14 \blacksquare = : int array -> int array = <fun>
```
# **Curryfication**

Voici quelques exemples de fonctions **OCaml**. Toutes les fonctions ci-dessus sont **curryfiées**.

```
\begin{array}{c|c} 1 & # \text{ max } ;; \\ 2 & + \text{ max } ; \end{array}2 - : 'a -> 'a -> 'a = <fun>
 3 + \text{max } 20 ::4 \quad | \quad - : int \rightarrow int = <fun>
 5 \t \# max 20 58 ;6 \quad - \cdot \text{int} = 587 # Array.make ;; (* création d'un tableau de taille n initialisé avec l'élément x *)<br>8 = : int -> 'a -> 'a array = <fun>
          8 - : int -> 'a -> 'a array = <fun>
 9 # Array.make 5 0 ;;
10 \vert - : int array = [\vert 0; 0; 0; 0; 0 \vert]
11 # Array.append ;; (* concaténation de tableaux *)
12 |-: \frac{1}{a} array -> \frac{1}{a} array -> \frac{1}{a} array = <fun>
13 \# Array.append [|2; 0|] ;;
14 \blacksquare = : int array -> int array = <fun>
```
# **Curryfication**

Pour une fonction curryfiée à deux arguments, f a b est équivalent à (f a) b : **la fonction a priorité dans l'évaluation**.

```
\begin{array}{c|c} 1 & # \text{ max } ;; \\ 2 & + \text{ max } ; \end{array}2 - : 'a -> 'a -> 'a = <fun>
 3 + \text{max } 20 ::4 \quad | \quad - : int \rightarrow int = <fun>
 5 \t \# max 20 58 ;6 \quad - \cdot \text{int} = 587 # Array.make ;; (* création d'un tableau de taille n initialisé avec l'élément x *)<br>8 = : int -> 'a -> 'a array = <fun>
          8 - : int -> 'a -> 'a array = <fun>
 9 # Array.make 5 0 ;;
10 \vert - : int array = \vert \vert 0; 0; 0; 0; 0; 0 \vert \vert11 # Array.append ;; (* concaténation de tableaux *)
12 |-: \frac{1}{2} array -> \frac{1}{2} array -> \frac{1}{2} array = <fun>
13 \# Array.append [|2; 0|] ;;
14 \vert \cdot \rangle : int array -> int array = <fun>
```
## **Curryfication**

Inversement, une fonction de type **'a -> 'b -> 'c** est en fait une fonction curryfiée de type **'a -> ('b -> 'c)**.

```
\begin{array}{c|c} 1 & # \text{ max } ;; \\ 2 & + \text{ max } ; \end{array}2 - : 'a -> 'a -> 'a = <fun>
 3 + \text{max } 20 ::4 \quad | \quad - : int \rightarrow int = <fun>
 5 \t \# max 20 58 ;6 \quad - \cdot \text{int} = 587 # Array.make ;; (* création d'un tableau de taille n initialisé avec l'élément x *)<br>8 = : int -> 'a -> 'a array = <fun>
          8 - : int -> 'a -> 'a array = <fun>
 9 # Array.make 5 0 ;;
10 \vert - : int array = [\vert 0; 0; 0; 0; 0 \vert]
11 # Array.append ;; (* concaténation de tableaux *)
12 |- : \cdot a array -> \cdot a array -> \cdot a array = <fun>
13 \# Array.append \lceil 12; 01 \rceil ::
14 \blacksquare = : int array -> int array = <fun>
```
# **Curryfication**

Tout ceci se généralise naturellement à des fonctions à plus de deux arguments.

# **Exemple**

L'opérateur **+** d'**OCaml** est un opérateur **infixe** (c'est-à-dire qu'il s'utilise sous la forme *a* op *b*), mais on peut le transformer en opérateur **préfixe** (c'est à dire qui s'utilise comme une fonction curryfiée, sous la forme op *a b*) en l'encadrant de parenthèses.

 $1 + (+) ::$ 2  $\vert \cdot \rangle$  **int**  $\rightarrow$  **int**  $\rightarrow$  **int** = <fun>

# **Création de fonctions curryfiées**

#### **Exemple**

Un moyen d'obtenir une fonction équivalente est d'utiliser plusieurs fois le mot-clé **function**.

```
1 \# function x -> (function y -> x+y) ;;
2 \vert \cdot \rangle int \rightarrow int \rightarrow int = <fun>
```
## **Syntaxe**

Le mot clé **fun** permet de construire directement des fonctions curryfiées à plusieurs arguments.

```
1 \# fun x y -> x+y ::
2 \vert \cdot \rangle int -> int -> int = <fun>
3 \# (fun x y -> x+y) 1 6 ;;
4 \mid - : \text{int} = 7
```
# **Syntaxe**

En général, on préfère donner un nom à la fonction. Pour cela, on peut utiliser **let** et se passer de **fun**, comme pour les fonctions avec un seul argument.

La syntaxe générale pour déclarer une fonction curryfiée à *n* arguments est :  $let f x1 ... xn = expression$ ;

```
1 \# let somme x \ y = x + y ;;
2 \vert val somme : int \vert > int \vert > int = <fun>
3 \# somme 1 6 ;;
4 \quad - : \text{int} = 7
```
#### **Fonctions non curryfiées**

Il sera toutefois utile de temps en temps de créer des fonctions non curryfiées.

Par exemple, si on veut travailler avec les points du plan, on travaillera explicitement avec des couples de type  $int * int$ ou **float** \* **float**.

On peut également déclarer une fonction non curryfiée avec **let**.

```
1 # let f(x,y) = x^{x+2}. +. y^{x+2}. <= 1. ;;
      2 val f : float * float -> bool = <fun>
```
# **Exemple**

La fonction ci-dessus teste si le couple de flottants passé en paramètre est dans le disque unité fermé.

Une définition équivalente (ci-dessous) déconstruit le couple à l'intérieur du corps de la fonction.

(l'usage de **fst** et **snd** était également possible)

```
1 \# let f z = let x, y=z in x**2. +. y**2. <= 1. ;;
2 \vert val f : float * float -> bool = <fun>
```
**Conditions et boucles**

# **Syntaxe**

En **OCaml**, la syntaxe d'une **expression conditionnelle** est de la forme **if cond then a else b**, où **cond** est une **expression booléenne**, et **a** et **b** sont des expressions de **même type**.

Le type de l'expression conditionnelle est ce type commun.

Le résultat de l'expression conditionnelle peut être utilisé dans d'autres expressions.

```
1 # if true then 1 else 0 ;;
2 - : int = 1
3 # 1+(if true then 1 else 0) ;;
      4 - : int = 2
```
# **Typage**

Si **a** et **b** sont deux expressions de types différents, l'interpréteur avertit immédiatement d'une erreur.

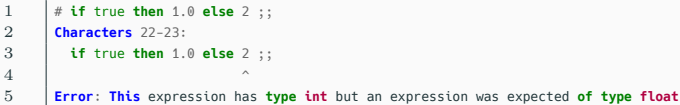

# **Exemple**

Ici, l'interpréteur a détecté que la première expression (1.0) est de type **float**, la deuxième doit donc également avoir ce type.

#### **Remarque**

L'absence de **else** est compris comme **else** (), où () est de type **unit**.

L'expression **a** doit alors être de type **unit**.

```
1 \# if true then print_string "c'est vrai !" ;;<br>2 \frac{1}{x} est vrai ! = : unit = ()
         2 c'est vrai !- : unit = ()
```
## **Programmation impérative**

Cette possibilité sera par exemple utilisée lorsqu'on programmera de manière **impérative** : une expression modifiant la valeur pointée par une **référence** a pour type **unit**.

```
1 \# let x = ref \space 0 :2 \vert val x : int ref = {contents = 0}
3 \# if true then x := !x + 1 ;;
4 \quad | \quad | \quad | \quad | \quad \text{unit} \quad = \quad \text{unit}
```
#### **Séquence d'instructions**

En **Caml**, deux expressions successives sont séparées par un **point-virgule**.

Dans une suite d'expressions successives, **elles doivent toutes avoir le type unit, sauf peut-être la dernière**.

Le type de l'expression totale est celui de la dernière expression.

```
1 \# let x = ref \ \emptyset \ in x := !x + 1; print_int 8; print_string " encore une expression " ; !x ;;
```

```
2 8 encore une expression - : int = 1
```
# **Séquence d'instructions**

#### **Séquence dans une expression conditionnelle**

Lorsqu'on utilise la construction **if**, **then**, **else**, il ne doit y avoir qu'une seule expression dans le **then** et le **else**.

On peut délimiter une séquence d'instructions par **begin** et **end**.

```
1 \# let x = ref \ \emptyset in if \exists x > 0 then x := \exists x + 1 ; print int \exists x ::2 \big| 0 - : \text{unit} = ()3 \# let x = ref \ \emptyset in if \{x > \ \emptyset then begin x := \{x + 1\}; print int \{x \text{ end}\};4 \quad | \quad | \quad | \quad | \quad \text{unit} \quad = \quad \text{unit}
```
## **Exemple**

Dans le premier cas, **print\_int** est exécuté car en dehors du **if** ... **then**. Dans le deuxième cas, on a encadré avec **begin** et **end**.

#### **Remarque**

On peut éviter l'usage de **begin** et **end** en utilisant des parenthèses.

C'est plus lisible lorsqu'on écrit tout sur une ligne.

On préférera l'usage de **begin** et **end** lorsqu'on écrira des programmes sur plusieurs lignes (avec de l'indentation).

```
1 \# let x = ref 0 in if \{x > 0 then (x := \{x + 1 : \text{print int } \exists x) :;
```

```
2 - : unit = ()
```
# **for**

La syntaxe d'une **boucle for** est la suivante :

**for** i = i1 **to** i2 **do** instructions **done**.

Le compteur de boucle (**i** ici) prend toutes les valeurs entre **i1** et **i2**, par pas de 1. Si **i2** *<* **i1**, aucune instruction n'est exécutée.

Les instructions, séparées par des **points-virgules**, ont toutes type **unit**, qui est aussi le type de la boucle totale.

Il n'est pas possible de modifier le compteur de boucle.

# **Exemple**

Voici une fonction, écrite dans un style impératif, qui calcule la factorielle d'un entier.

```
1 let fact n =2 let v = ref 1 in
3 for i=1 to n do
4 y := y * i5 done ;
6 ! \vee7 \mid ;;
```
1 # fact 5 ;;<br>2 =  $\begin{array}{c} 1 \\ -1 \end{array}$  : int = 1  $-$  : **int** = 120

# **Pas négatif**

La syntaxe **for** i = i1 **downto** i2 **do** instructions **done** permet d'avoir un pas de *−*1.

Il faut donc que **i1** *≥* **i2** pour qu'au moins une instruction soit exécutée.

# **while**

La syntaxe d'une **boucle while** est très similaire : **while** condition **do** instructions **done**, où **condition** est une **expression booléenne**.

# **Boucle while**

# **Exemple**

```
L'algorithme d'Euclide suivant, de type int -> int -> int,
est écrit avec une boucle while.
```
Notez l'utilisation d'une variable **r** locale au corps de la boucle, tandis que les références sont locales à la fonction.

```
1 let pacd a b =2 let x = ref a and y = ref b in
3 while !y > 0 do
4 let r = !x mod !y in
5 \quad | \quad x := !y ;6 v := r7 done ;
8 ! \mathbf{x}1 + pacd 451 123 ::
```

```
2 \frac{1}{2} \cdot int = 41
```
 $\mathbf{Q}$ 

# **Filtrages**

# **Filtrage**

Le filtrage peut être vu comme une alternative aux **if**, **else**, qui peuvent s'enchaîner de manière disgracieuse, mais est en réalité beaucoup plus que ça.

1 **let** sgn  $x = \textbf{if } x=0$  **then** 0 **else** abs(x)/x ;;

# **Exemple**

D'une part, il peut être utilisé pour construire une fonction "par morceaux". Par exemple, la fonction suivante peut être implémentée comme ci-dessus.

$$
\text{sgn}: \mathbb{Z} \longrightarrow \mathbb{Z}
$$
\n
$$
x \longmapsto \begin{cases} 0 & \text{si } x = 0 \\ 1 & \text{si } x > 0 \\ -1 & \text{si } x < 0 \end{cases}
$$

# **Exemple**

Une autre manière est d'utiliser un **filtrage par motif** (**pattern matching** en anglais), avec le mot-clé **function**.

```
1 let sgn = function
\begin{array}{c|c|c|c|c} 2 & 0 & -3 & 0 \\ 3 & 1 & 2 & -3 \end{array}x \rightarrow abs(x)/x4 ;;
```
#### **Pattern matching**

Ceci s'étend naturellement à des fonctions de plusieurs arguments, avec l'utilisation de **fun**.

Néanmoins, l'utilisation de **fun** et **function** étant assez trompeuse, on préfère filtrer avec un **match** ... **with**.

```
1 let san x = match x with
2 | \vert 0 \rangle -> 0
3 | |y - \rangle abs(y)/y
4 \mid ::
```
# **Filtrage**

Plus généralement, un **filtrage** permet de gérer différents motifs possibles d'une expression.

D'autre part, il permet d'accéder aux composantes d'un type construit (en particulier récursif), ce qui sera très utile lorsqu'on aura vu les listes et les arbres par exemple.

## **Cas successifs**

Lors d'un filtrage, les cas successifs sont examinés un par un, et le premier qui "colle" à l'expression examinée est réalisé, pas les autres.

#### **Exemple**

Voici une réécriture du "ou exclusif" en OCaml, sur les booléens.

```
1 let xor a b = match (a, b) with
2 \mid | true, true -> false
3 | false, true -> true
4 | true, false -> true
5 | false, false -> false
6 \mid ;;
```
# **Typage**

Dans une instruction de la forme **if**... **else**..., les expressions dans chaque bloc **if** et **else** doivent avoir le même type.

Il en va de même des expressions qui sont résultats d'un filtrage.

```
1 \# match true with | true -> 0 | false -> "erreur" ;;
2 Characters 39-47:
3 match true with | true -> 0 | false -> "erreur" ;;
4 \overline{\phantom{a}}5 Error: This expression has type string but an expression was expected of type int
```
## **Filtrage exhaustif**

Un filtrage se doit d'être **exhaustif**, c'est-à-dire qu'il doit pouvoir filtrer toutes les valeurs possibles de l'expression en fonction de son type.

# **Règles du filtrage par motifs**

# **Exemple**

Dans la fonction suivante, qui simule le lancé d'un dé à 6 faces et indique une action, le filtrage n'est pas exhaustif (du point de vue de l'**interpréteur Caml**, qui ne voit que les types).

En effet, la fonction est acceptée, mais le filtrage non exhaustif est signalé.

```
1 let action() = match 1+Random.int 6 with
2 \mid 1 -> "un pas à droite"
3 \mid 2 \rightarrow "un pas à gauche"
4 \mid 3 \rightarrow "demi tour"
5 \mid \mid 4 -> "grand écart"
6 \mid 5 \rightarrow "saut perilleux"
7 \mid 6 \rightarrow "vrille"
```
1 **Warning** 8: this pattern-matching is not exhaustive. 2 **Here** is an example **of** a **value** that is not matched: 0 3 **val** action : **unit** -> **string** = <**fun**>

8

# **Motif joker**

Avoir des filtrages non exhaustifs est disgracieux et doit être évité. Le motif "**joker**" \_ (**underscore**) permet de filtrer tous les motifs possibles (ou une partie d'un motif).

#### **Exemple**

La dernière ligne du filtrage précédent peut avantageusement être remplacée par un **joker**.

```
1 let action() = match 1+Random.int 6 with
2 \mid 1 -> "un pas à droite"
3 \mid 2 \rightarrow "un pas à gauche"
4 | 13 -> "demittour"
5 \mid | 4 -> "grand écart"
6 \mid 5 \rightarrow "saut perilleux"
7 \quad | \quad | \quad -\rangle "vrille"
```
# **Cas inutile**

De même que l'interpréteur indique si un filtrage est non exhaustif, il indique aussi si un cas de filtrage est **inutile**.

```
1 # match true with | _ -> 0 | false -> 1 ;;
2 Toplevel input:
3 > match true with | _ -> 0 | false -> 1 ;;
4 > ^^^^^
5 Warning: this matching case is unused.
6 - : int = 0
```
# **Filtrage par motifs**

Le filtrage d'une expression s'effectue par **motifs** et non par valeurs : la "**forme**" de l'expression située à gauche qui est comparée à la valeur filtrée.

Tout cela sera plus clair lorsqu'on aura vu les types construits et les listes, mais un motif est essentiellement :

- une constante  $(\text{true}, 0, (0, "a"), etc...);$
- *•* un identificateur ;
- *•* le joker **\_** ;
- *•* une construction de motifs à l'aide de motifs plus simples.

# **Exemple**

On peut déjà faire un exemple avec les couples.

Le filtrage suivant réalise des actions différentes suivant que le couple filtré possède une composante nulle ou non.

```
1 match c with
2 | (0,-) -> ...
```
# **Liaison locale**

Lorsqu'un ou plusieurs identificateurs se trouvent dans le motif et que le filtrage réussit, une **liaison locale** est effectuée entre les identificateurs et les valeurs filtrées.

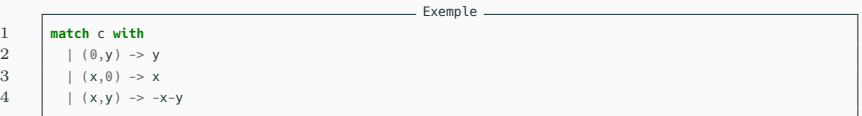

#### **Remarque**

Notons que ce filtrage est bien **exhaustif** : **(x,y)** filtre tous les couples possibles.

## **Attention**

Dans un motif, ne peuvent figurer que des identificateurs **distincts** : par exemple filtrer **(x,x)** n'a aucun sens.

Le mot clé **when** permet de relâcher un peu la rigidité du filtrage sur motif : une fois la liaison effectuée, on peut réaliser une comparaison de valeurs.

#### **Exemple**

Voici une réécriture de la fonction **xor**.

```
1 let xor a b = match (a,b) with
2 | (x,y) when x=y \rightarrow false<br>3 | \rightarrow true| \quad \Rightarrow true
```
#### **Exemple**

Voici une écriture de la fonction **arg** donnant un argument d'un nombre complexe identifié à un couple de flottants, avec un filtrage (on rappelle que  $\pi = 4 \arctan(1)$ ).

```
1 let arg (x,y) = match (x,y) with
2 | (0, 0) -> failwith "zero"
3 | (0., v) when v>0. -> 2. *, atan 1.
4 \mid \cdot \cdot \cdot \cdot \cdot \cdot | (0., y) -> -. 2. *. atan 1.
5 | (x, \cdot) when x>0. \Rightarrow atan (y', x)6 | \vert -> atan (y/, x) +, 4, *, atan 1.
7 ;;
```
**Types enregistrement et types somme**

#### **Nouveaux types**

En **OCaml**, tout objet doit avoir un type.

On va maintenant voir comment construire de nouveaux types à partir de types existants ou non.

# **Types enregistrement**

Les **types enregistrement** (ou **types produit**) sont similaires à des *n*-uplets, donc à un produit cartésien de types, à quelques différences près :

- *•* les composantes ont des **noms** (**étiquettes** ou **champs**) ;
- *•* on peut déclarer une ou plusieurs composantes comme **modifiable** (ou **mutable**) ;
- *•* il n'y a pas d'ordre dans les champs d'un enregistrement.

L'utilisation d'enregistrements, en particulier modifiables, se fait beaucoup en programmation **impérative**.
# **Types enregistrement**

```
1 # type personne = {nom: string ; prenom: string ; age: int} ;;
2 type personne = { nom : string; prenom : string; age : int; }
3 \t# \text{let } a = \{nom="Dupond" : aq = 42 : prenom="Jean" \} ::4 val a : personne = \{nom = "Dupondd"; prenom = "Jean"; age = 42\}5 + 4 a.nom ::
6 \quad \blacksquare = : string = "Dupond"
```
### **Exemple : syntaxe et utilisation**

On a déclaré ci-dessus un type **personne**, dont les champs sont **nom**, **prenom** et **age**, associés à un type particulier.

Attention, le nom d'un type et les noms des champs doivent être en **minuscules**.

Pour créer un élément de type personne, il suffit de fixer les valeurs des champs.

On accède au champ **c** d'un élément **a** d'un type produit avec **a.c**.

### **Exemple : filtrage**

Les motifs de filtrage peuvent être des types produits.

Par exemple pour tester si une personne est majeure.

```
\overline{4}
```

```
1 let est_majeur p = match p with
2 | \{ [prenom = _ ; nom = _ ; age = x\} when x>=18 -> true<br>3 | -> false
           \rightarrow false
```

```
let est_majeur p = match p with
    | {age = x} when x>=18 -> true
     \rightarrow false
```
### **Remarque**

En fait, il n'est pas nécessaire de préciser tous les enregistrements dans un filtrage.

La fonction de droite est équivalente.

## **Champ modifiable**

A priori, l'âge d'une personne peut changer.

On aurait pu rendre le champ **age mutable**.

La modification d'un champ mutable **c** de l'élément **a** en la valeur **x** se fait avec **a.c <- x**.

```
1 # type personne = {nom: string ; prenom: string ; mutable age: int} ;;
2 type personne = {nom: string ; prenom: string ; mutable age: int;} ;;
3 \mid # let a = \{nom="Dupond" ; aqe=42 ; prenom="Jean"\};4 val a : personne = \{\text{nom} = \text{``Dupond''}; \text{ prenom} = \text{``Jean''}; \text{ age} = 42\}5 \# a.age <- 43 ;;
6 \vert - : \text{unit} = ()7 + 4 a::
8 \mid -: personne = {nom = "Dupond"; prenom = "Jean"; age = 43}
```
## **Types paramétrés**

On peut faire usage du **polymorphisme** dans les types produits.

### **Exemple**

Définissons nous même un type similaire aux couples, mais en imposant des éléments homogènes.

```
1 \# type 'a couple = {f: 'a ; s: 'a} ;;
2 type 'a couple = { f : 'a; s : 'a; }
3 + f = 5; s = 2;
4 \mid - : int couple = {f = 5; s = 2}
5 \quad # {f=true; s=false} ;;
6 \mid -: bool couple = {f = true; s = false}
```
### **Remarque**

Bien sûr, on peut utiliser autant de types polymorphes que nécessaire.

1  $\#$  **type** ('a, 'b, 'c) truc = {un: 'a ; deux: 'b ; trois: ('a \* 'c) **array** ; quatre: **bool**} ;; 2 **type** (**'**a, **'**b, **'**c) truc = {un : **'**a; deux : **'**b; trois : (**'**a \* **'**c) **array**; quatre : **bool**;}

## **Types enregistrement**

```
1 type 'a reference perso = \{mutable contenu: 'a} ;;
2 let creer_ref x = {contenu = x};
3 let acceder ref r = r.contenu ;;
```
4 **let** modifier ref  $r$  x = r.contenu  $\leq$  x ::

### **Exemple : recréer manuellement les références**

Il est intéressant de voir que l'on peut recréer "manuellement" un type semblable au type **ref** d'**OCaml** à l'aide d'un enregistrement, contenant un seul champ (naturellement mutable).

Pour pouvoir créer des références vers des types quelconques, on fait naturellement usage de polymorphisme en créant un type paramétré.

# **Types enregistrement**

```
1 type 'a reference_perso = {mutable contenu: 'a} ;;
2 let creer ref x = {contenu = x} ::
3 let acceder ref r = r.contenu ;;
4 let modifier ref r x = r.contenu \leq x ::
```

```
1 type 'a reference perso = { mutable contenu : 'a: }
2 val creer_ref : 'a -> 'a reference_perso = <fun>
3 val acceder_ref : 'a reference_perso -> 'a = <fun>
4 val modifier_ref : 'a reference_perso -> 'a -> unit = <fun>
```

```
# ref ::
  - : 'a -> 'a ref = <fun>
# ( ! ) ;;
  - : 'a ref -> 'a = <fun>
\# ( := ) ::
 - : 'a ref -> 'a -> unit = <fun>
```
### **Exemple**

À la compilation, voici les types obtenus (à gauche).

On remarque que ceux-ci sont très similaires aux opérations semblables avec les références d'**OCaml** (à droite).

Parenthéser un opérateur **infixe** permet de le transformer en opérateur **préfixe**, i.e. en une fonction.

### **Types somme**

Les types produit correspondait à des produits cartésiens, les **types somme** correspondent à des **unions disjointes**.

De même que l'on utilise des champs pour désigner les composantes d'un type produit, on utilise des **constructeurs** pour indiquer dans quelle partie de l'union disjointe on se situe.

Les constructeurs peuvent être constants, ou d'un certain type.

Voici d'abord un type constitué de constructeurs constants, qui redéfinissent les booléens.

```
1 \# type booleen = Vrai | Faux ::
2 type booleen = Vrai | Faux
3 # Vrai ;;
4 \quad \blacksquare - : hooleen = Vrai
```
## **Définition**

Un tel type constitué uniquement de constructeurs constants est dit **énuméré**.

Voici un type mélangeant entiers et flottants.

On utilise deux constructeurs aux noms explicites.

```
1 # type nombre = Ent of int | Flo of float ;;
2 type nombre = Ent of int | Flo of float
3 # Flo 4.5 ;;
4 \mid -1 \text{ number} = \text{Flo } 4.5
```

```
1 # type carte_tarot = Excuse | Roi | Dame | Cavalier | Valet
                                  2 | Atout of int | Petite_carte of int ;;
3 type carte_tarot = Excuse | Roi | Dame | Cavalier | Valet | Atout of int | Petite_carte of int
\begin{array}{c|c|c|c|c} 4 & # & \text{Atout} & 21 ;; \\ 5 & & & \text{carte} & \text{tar} \end{array}5 - : carte_tarot = Atout 21
```
On peut bien sûr mélanger constructeurs constants ou non.

(Oui, il manque la couleur. On pourrait facilement l'intégrer.)

### **Fonctions sur les types somme**

On fonctionne énormément par filtrage dans l'utilisation de types somme.

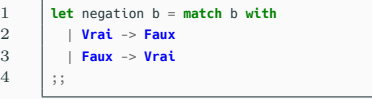

```
1 let valeur_absolue x = \text{match} \times \text{with}<br>
2 | Ent a -> Ent (abs a)<br>
3 | FLo a -> FLo (abs float a)
                Ent a \rightarrow Ent (abs a)

 4 ;;
```
## **Exemple**

Voici une fonction de négation sur nos booléens fraichement redéfinis, et une autre sur les nombres.

## **Types somme et filtrage**

```
1 let point_tarot c = \text{match} c with<br>2 Roi | Excuse -> 4.5
          2 | Roi | Excuse -> 4.5
3 | Dame -> 3.5
4 | Cavalier -> 2.5
5 | Valet -> 1.5
6 | Atout x when x=1 || x=21 -> 4.5
7 \mid \cdot \cdot \cdot 0.58 | ;;
```
## **Exemple**

Voici une fonction qui donne la valeur d'une carte de tarot.

On remarque que Roi et Excuse ont été filtrés ensemble.

Il est possible de procéder ainsi lorsque dans les motifs de filtrage les identificateurs sont les mêmes (et ont les mêmes types).

## **Paramétrage**

Comme pour les types produit, on peut paramétrer en faisant usage de **polymorphisme**.

1 **type** (**'**a,**'**b) union = **A of '**a | **B of '**b ;;

## **Exemple**

Voici comment faire quelque chose qui ressemble à *A∪B* avec *A* et *B* disjoints.

On peut bien sûr l'utiliser pour manipuler deux copies d'un même ensemble : quelque chose comme  $\mathbb{Z} \cup \mathbb{Z}'$ , où  $\mathbb{Z}'$  est une copie de Z, serait représenté par un **(int \* int) union**.

# **Exceptions**

### **Détection de cas particuliers**

Lorsqu'on écrit un programme, il arrive que certaines valeurs soient interdites ou requièrent un traitement particulier.

En programmation impérative, on pourrait gérer ce genre de situations avec des variables booléennes.

### **Exceptions**

Un moyen (pas explicitement au programme) pour programmer efficacement en évitant le lourd usage d'une référence vers un booléen est d'utiliser des **exceptions**.

## **Exceptions**

```
1 + 1/0;;
2 Exception: Division_by_zero.
3 \mid \# \; [5; 2] \; [(2);4 Exception: Invalid_argument "index out of bounds".
5 \quad # failwith "echec" ::
6 Exception: Failure "echec".
```
### **Exemple**

Il y a 3 exceptions différentes dans cet exemple :

**Division\_by\_zero**, **Invalid\_argument** et **Failure**.

Les deux dernières prennent en paramètre une chaîne de caractères.

### **exn**

Les **exceptions** en **OCaml** forment un type à part entière, qui est le type **exn** (abbréviation de exception, sans surprise).

```
1 # Division_by_zero ;;
2 \Big| - : exn = Division_by_zero<br>3 \Big| # Failure "truc" ..
        3 # Failure "truc" ;;
4 \mid - : exn = Failure "truc"
```
## **Utilisation**

À priori, une **exception** dans un programme **OCaml** est **levée** lorsqu'on tente de faire une **opération interdite** : diviser par zéro, accéder à un indice d'un tableau qui n'est pas défini (comme ci-dessus), ....

La levée d'une exception **interrompt** le déroulement du programme, et l'exception **remonte** de fonctions appelées en fonctions appelantes jusqu'au programme principal, sauf si elle est **rattrapée**.

Pour **rattraper** une exception, il suffit d'encadrer un code pouvant produire une exception par **try** ... **with**, et de rattraper l'exception dans le **with**.

## **Exceptions**

```
1 let sgn x =<br>2 try
        2 try
3 \times /abs(x)4 with Division_by_zero -> 0
      5 ;;
```
## **Exemple**

La fonction ci-dessus est une implémentation **OCaml** de :

$$
\text{sgn}: \mathbb{Z} \longrightarrow \mathbb{Z}
$$
\n
$$
x \longmapsto \begin{cases} 0 & \text{si } x = 0 \\ 1 & \text{si } x > 0 \\ -1 & \text{si } x < 0 \end{cases}
$$

### **Rattrapage d'une exception**

Le mécanisme de **rattrapage** des exceptions à l'intérieur d'un **with** est celui d'un **filtrage**.

On a vu que certaines exceptions pouvaient prendre en paramètre une valeur d'un certain type, c'est le cas de **Failure** (exception produite par **failwith**), qui est un constructeur à un argument (de type **string**).

```
\begin{array}{c|c}\n1 & \text{let } \text{sgn } x = \\
\hline\n2 & \text{trv}\n\end{array}2 try
3 if x=0 then failwith "division par zero !" ;
\begin{array}{c|c}\n4 & x/abs(x) \\
5 & \text{with } \text{Failu}\n\end{array}5 with Failure s -> 0 (* filtrage: s est liée localement à la valeur associée à Failure *)
6 |;;
```
Voici la même fonction que précédemment, avec **failwith**.

### **raise**

Il est possible de lever nous même des exceptions (autres que **Failure** avec **failwith**) via la fonction **raise**.

1 # **raise** ;; 2  $\vert \cdot \rangle$  = : exn ->  $\vert \cdot \rangle$  a = <**fun**>

Dans le code précédent, on peut donc remplacer l'instruction **failwith ...** par **raise** (**Failure** ...) : c'est strictement équivalent.

Refaisons le avec **Division\_by\_zero** qu'on lève "manuellement".

```
1 let sqn x =2 try
3 if x=0 then raise Division_by_zero ;
4 x/abs(x)5 with Division by zero -> 0
6 \mid ;;
```
### **Création d'exceptions**

Enfin, il est possible de créer nous même des exceptions, simplement avec :

```
exception nom nouvelle exception ;;
```
On peut également créer une exception prenant un paramètre d'un certain type, avec :

**exception** nom\_nouvelle\_exception **of type** ;;

# **Exceptions**

```
2
10
```
### 1 **exception Trouve** ;;  $3$  **let** appartient t  $x =$ 4 **try** 5 **for** i=0 **to Array**.length t - 1 **do** 6 **if** t.(i) = x **then raise Trouve** 7 **done** ; 8 false 9 **with Trouve** -> true

# **Exemple**

Voici un code d'une fonction permettant de chercher si un élément se trouve dans un tableau, sans référence.

On crée une exception **Trouve** qu'on pourra lever pour indiquer qu'on a trouvé l'élément.

Bien sûr, on aurait pu lever n'importe quelle exception (comme **Division by zero**), mais c'est plus clair ainsi.

## **Exceptions**

```
\frac{2}{3}
```

```
1 exception Indice of int ;;
          let indice t \times z =4 try
 5 for i=0 to Array.length t - 1 do<br>6 if t.(i) = x then raise (Indice
               6 if t.(i) = x then raise (Indice i)
 7 done ;
 \begin{array}{c|c} 8 & -1 \\ 9 & \text{wi} \end{array}9 with Indice a -> a
10 ;;
```
## **Exemple**

La fonction ci-dessus renvoie l'indice d'un élément dans un tableau, et *−*1 si l'élément n'y est pas.

Elle utilise une exception "de type entier".